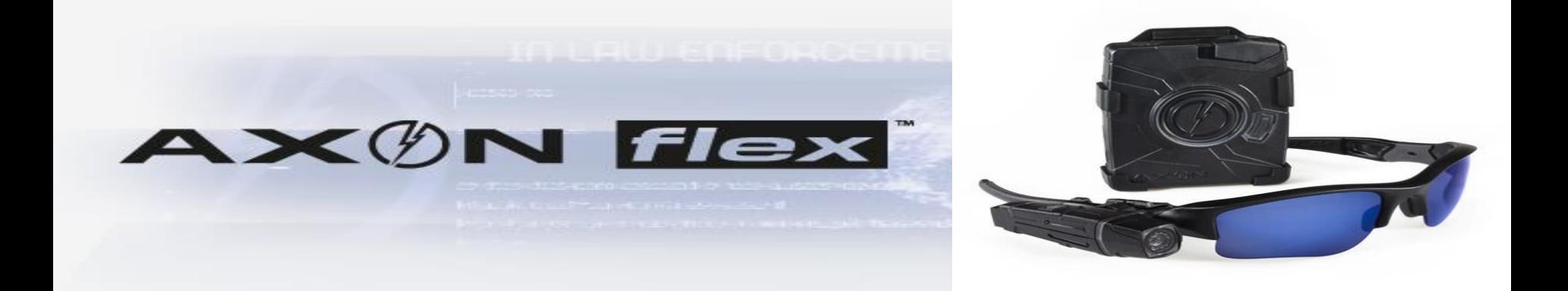

### **Fort Worth Police Department**

### **Evidence.com**

### **Importing dash cam video**

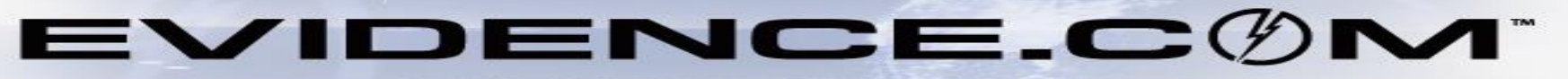

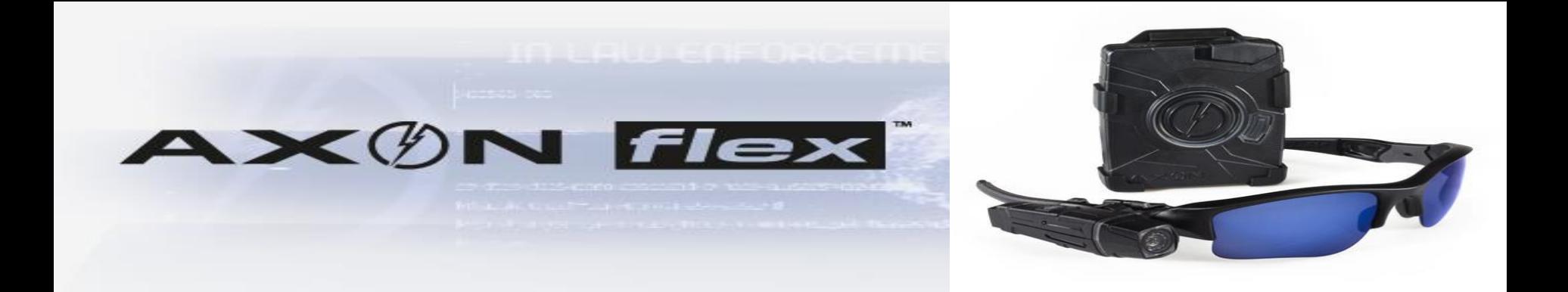

# **Video file can be imported from disk, thumb drive, OR DEVICE**

# **Any type of digital file can be imported using this method**

### **You can upload multiple files at once**

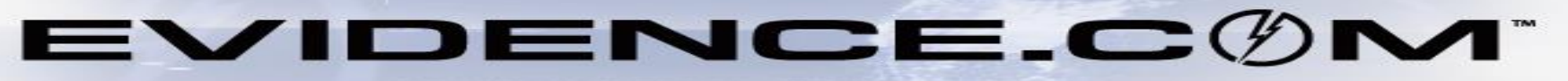

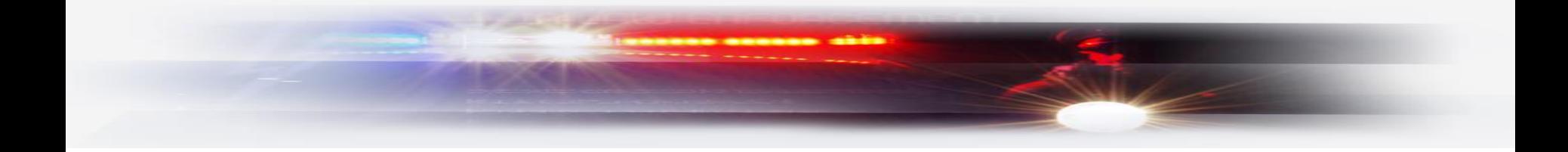

### EVIDENCE.C $\textcircled{M}$

**REGISTER** 

SIGN IN

FORGOT USERNAME OR PASSWORD

#### FORT WORTH POLICE DEPT. (not my agency)

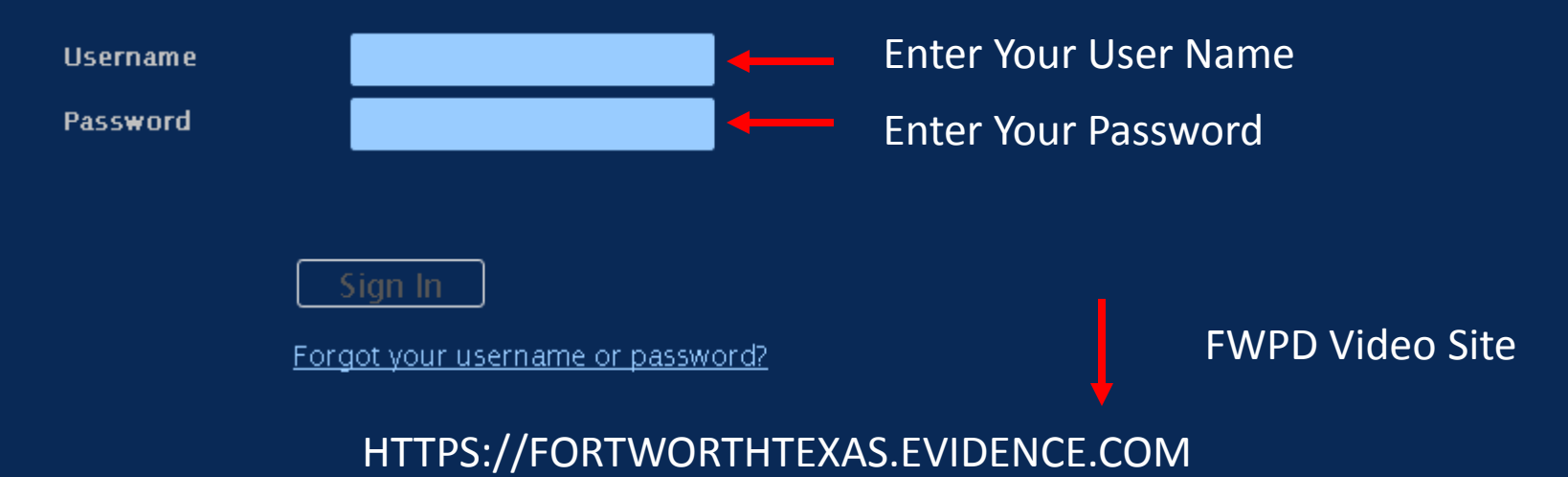

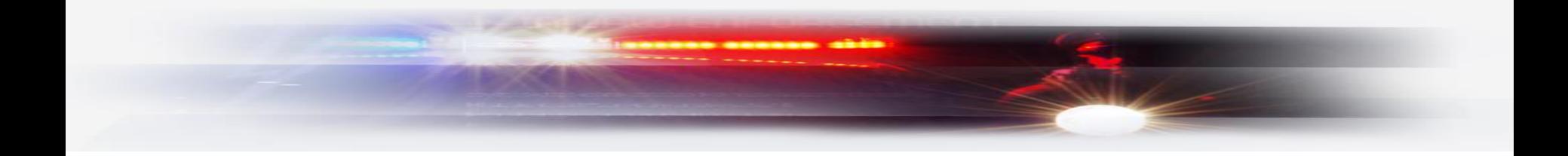

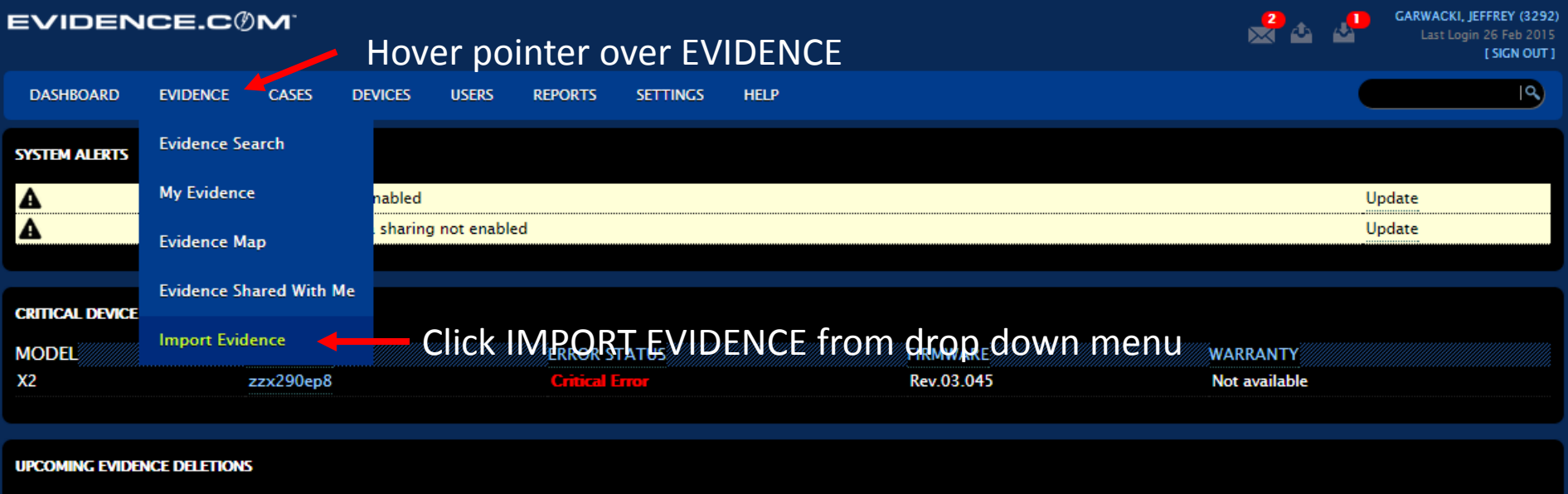

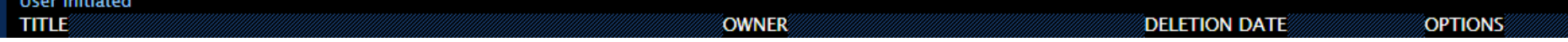

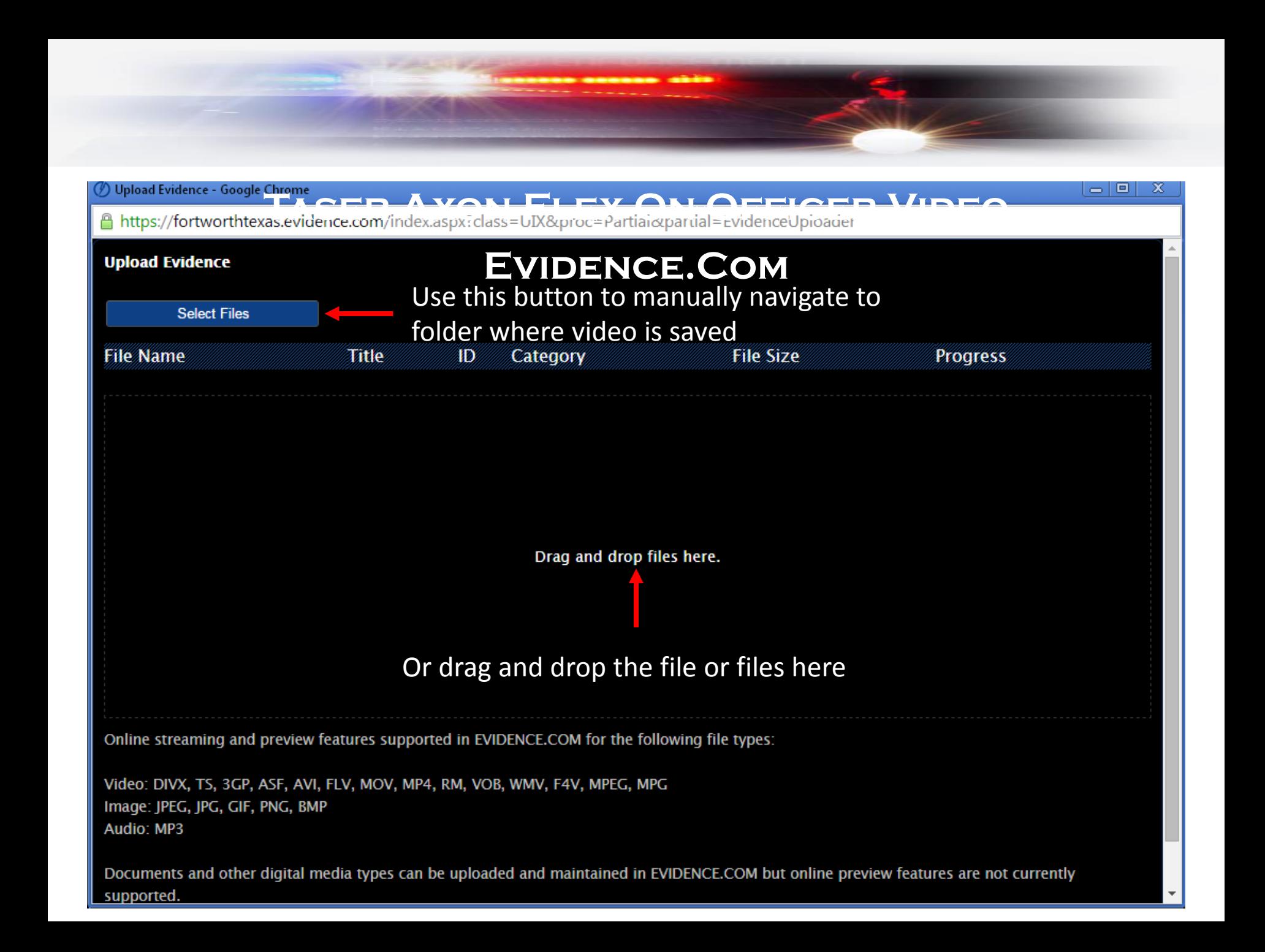

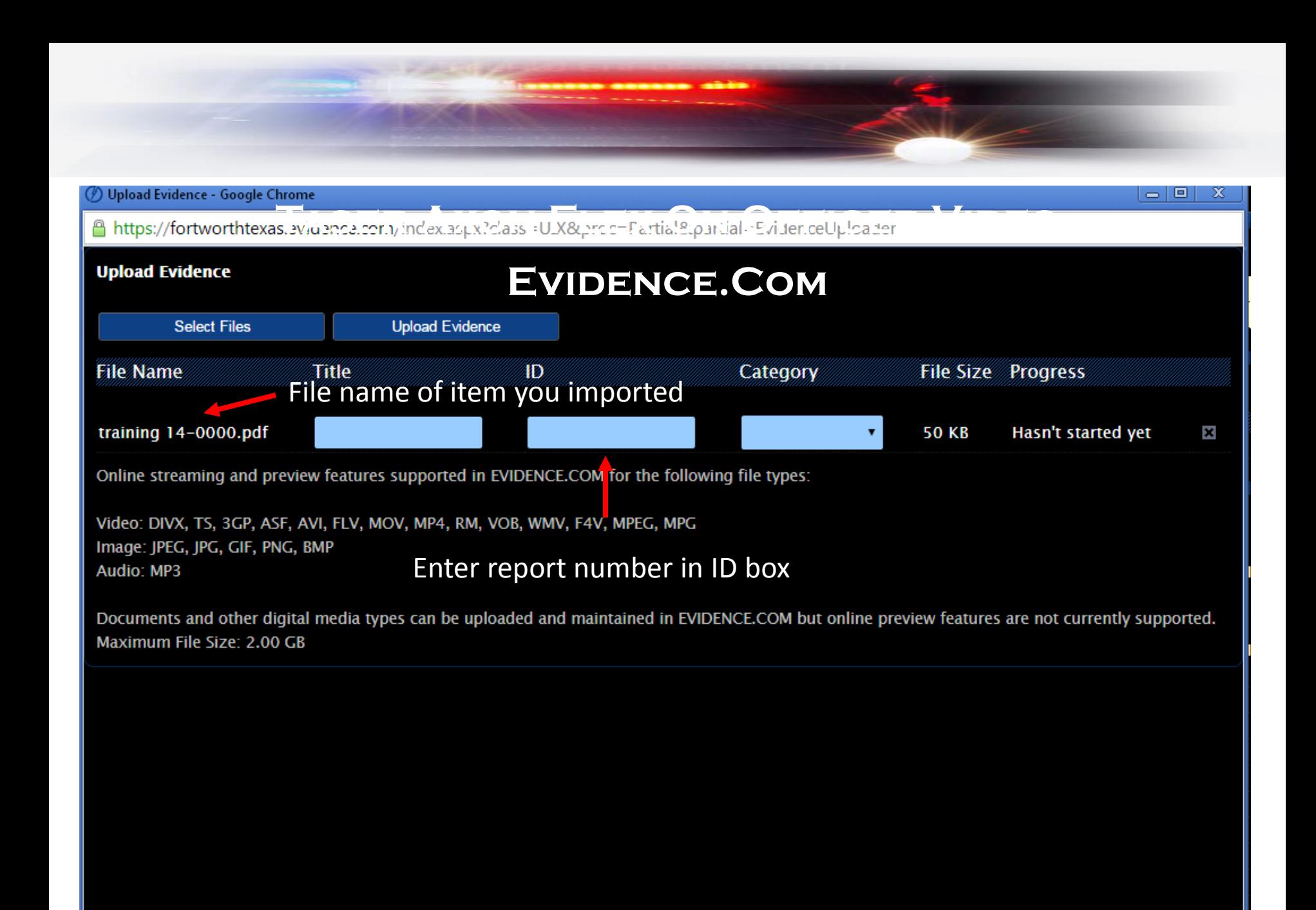

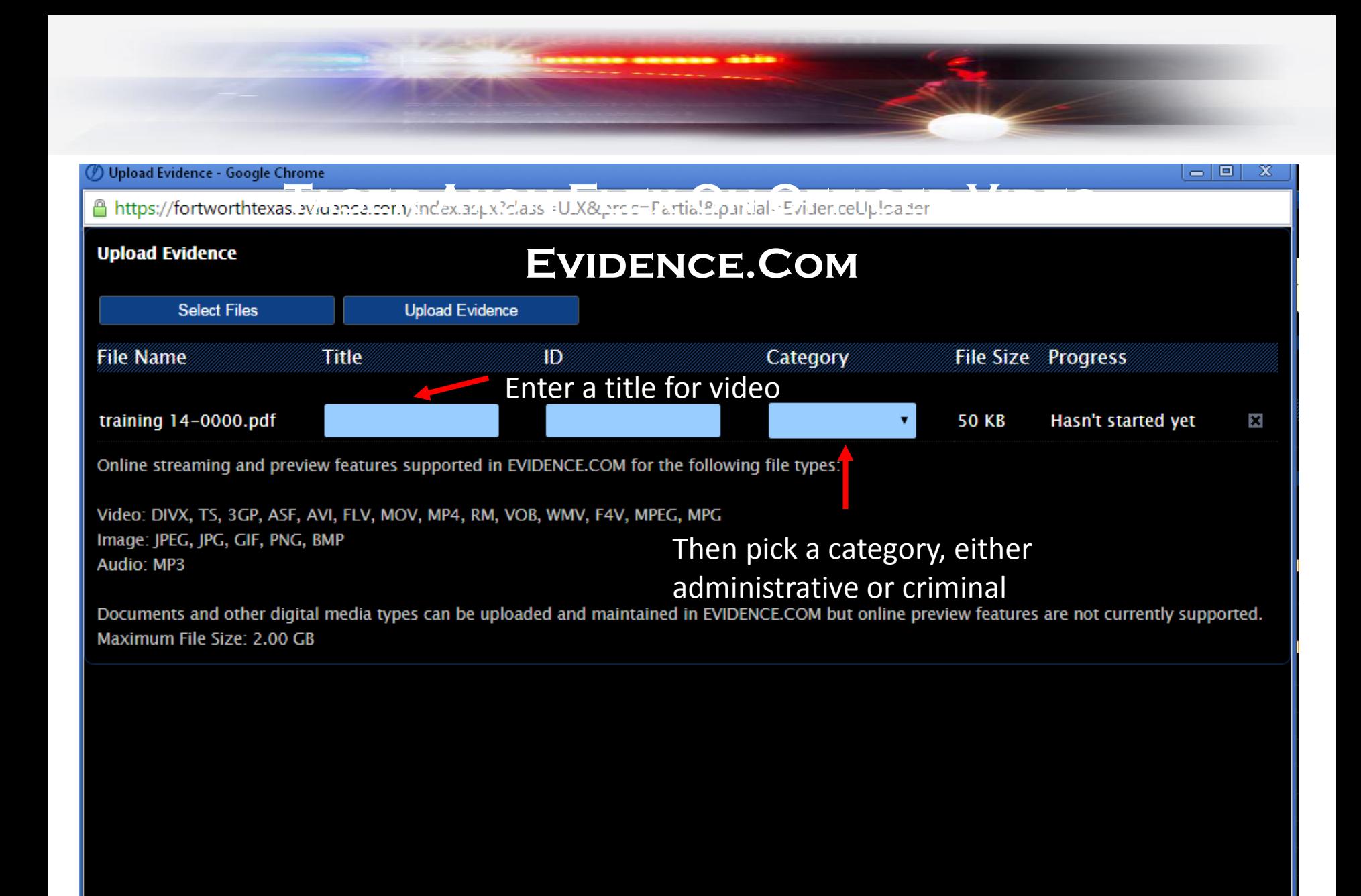

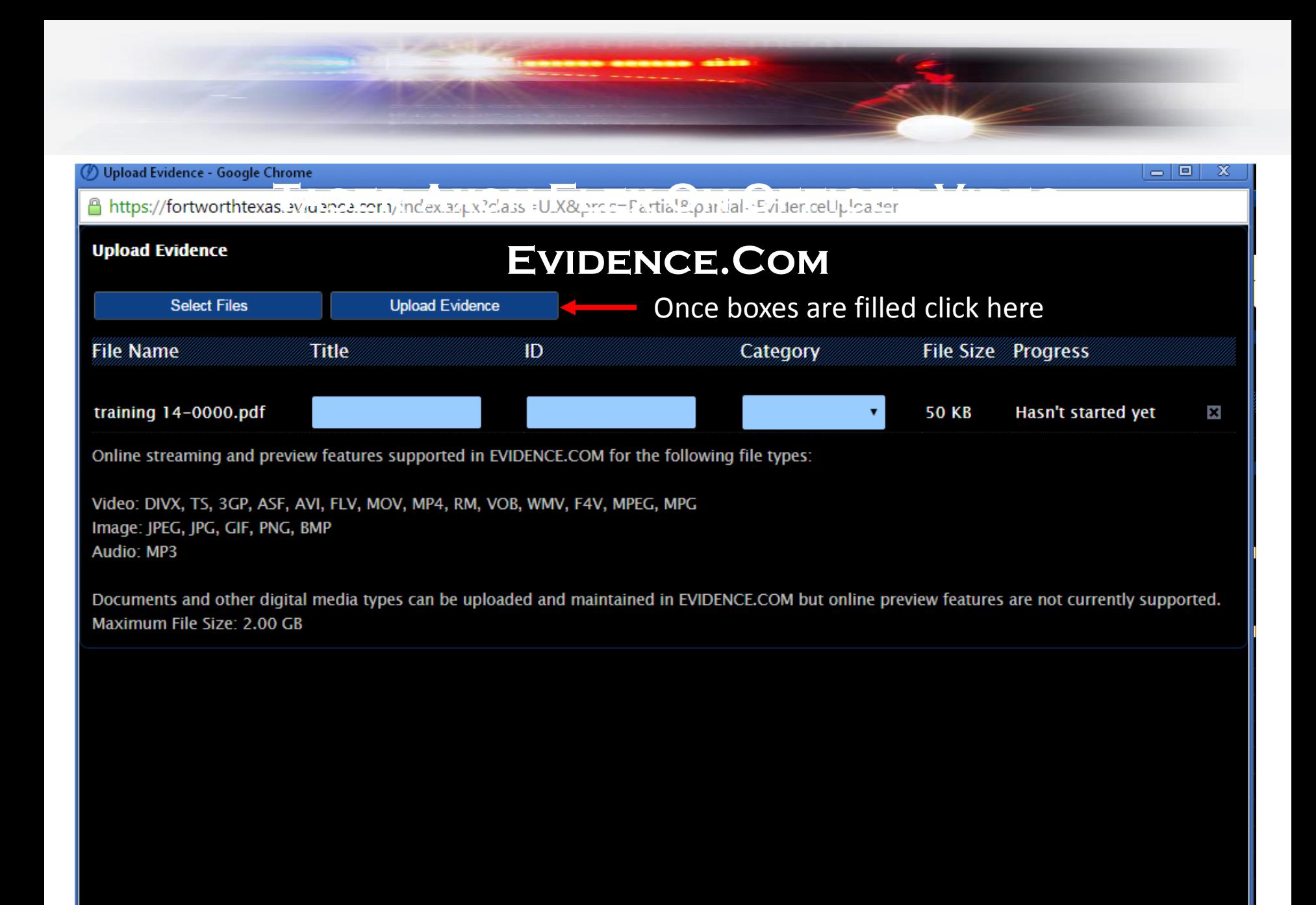

![](_page_8_Picture_0.jpeg)

# THAT'S IT, ONCE UPLOAD COMPLETE IS DISPLAYED UNDER **progress close the window**

# **Evidence will now show up under 'my evidence' on the evidence tab**

# **All detectives and sgt's will have access to this evidence**

![](_page_8_Picture_4.jpeg)